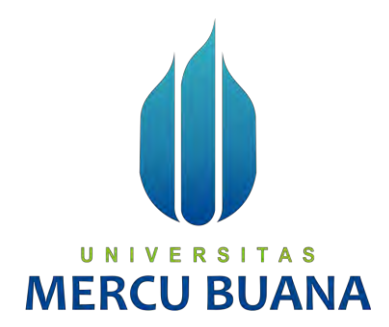

# <span id="page-0-0"></span>**ANALISA DAN PERANCANGAN SISTEM PENJUALAN**

**(STUDI KASUS: PT. SMARTINDO INTEGRASI SYSTEM)**

Nur Fajriati Yuniar

# UNIVE1816110097<sup>T A S</sup><br>MERCU BUANA

# **PROGRAM STUDI SISTEM INFORMASI**

# **FAKULTAS ILMU KOMPUTER**

# **UNIVERSITAS MERCU BUANA**

# **JAKARTA**

**2020**

http://mercubuana.ac.id/

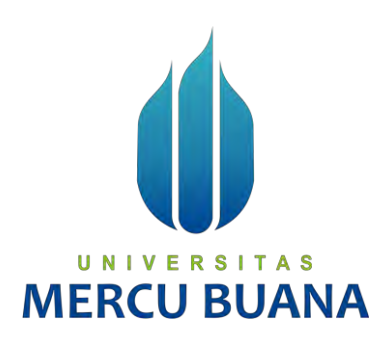

# <span id="page-1-0"></span>**ANALISA DAN PERANCANGAN SISTEM PENJUALAN**

# **(STUDI KASUS: PT. SMARTINDO INTEGRASI SYSTEM)**

*Laporan Tugas Akhir*

Diajukan Untuk Melengkapi Salah Satu Syarat

Memperoleh Gelar Sarjana Komputer

UNIVE FOLCh: | TAS MERC Nur Fajriati Yuniar 41816110097

# PROGRAM STUDI SISTEM INFORMASI

# FAKULTAS ILMU KOMPUTER

# UNIVERSITAS MERCU BUANA

# JAKARTA

2020

### **LEMBAR PERNYATAAN ORISINALITAS**

<span id="page-2-0"></span>Yang bertanda tangan dibawah ini:

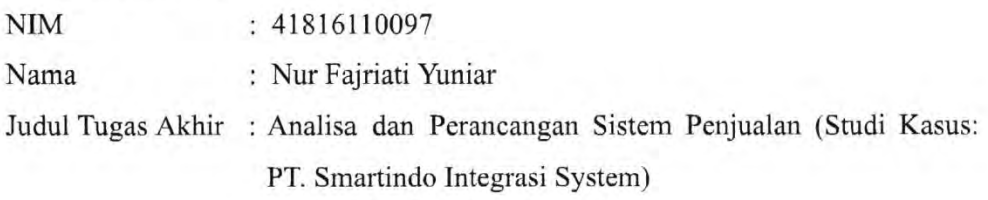

Menyatakan bahwa Tugas Akhir saya adalah hasil karya sendiri dan bukan plagiat. Apabila ternyata ditemukan didalam Tugas Akhir saya terdapat unsur plagiat, maka saya siap untuk mendapatkan sanksi akademik yang terkait dengan hal tersebut.

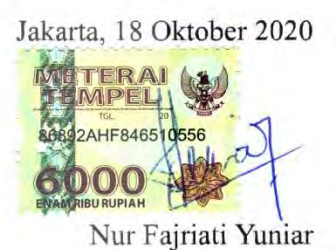

UNIVERSITAS **MERCU BUANA** 

### <span id="page-3-0"></span>SURAT PERNYATAAN PERSETUJUAN PUBLIKASI TUGAS AKHIR

Sebagai mahasiswa Universitas Mercu Buana, saya yang bertanda tangan di bawah ini:

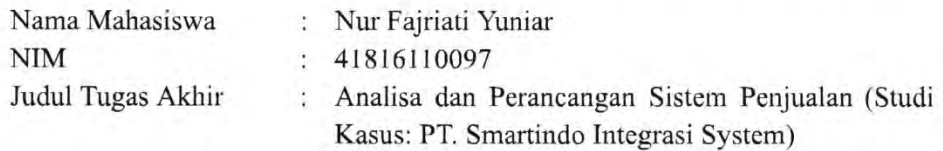

Dengan ini memberikan izin dan menyetujui untuk memberikan kepada Universitas Mercu Buana Hak Bebas Royalti Noneksklusif (None-exclusive Royalty Free Right) atas karya ilmiah saya yang berjudul diatas beserta perangkat yang ada (jika diperlukan).

Dengan Hak Bebas Royalti/Noneksklusif ini Universitas Mercu Buana berhak menyimpan, mengalihmedia/formatkan, mengelola dalam bentuk pangkalan data (database), merawat dan mempublikasikan tugas akhir saya.

Selain itu, demi pengembangan ilmu pengetahuan di lingkungan Universitas Mercu Buana, saya memberikan izin kepada Peneliti di Lab Riset Fakultas Ilmu Komputer, Universitas Mercu Buana untuk menggunakan dan mengembangkan hasil riset yang ada dalam tugas akhir untuk kepentingan riset dan publikasi selama tetap mencantumkan nama saya sebagai penulis/pencipta dan sebagai pemilik Hak Cipta.

Demikian pernyataan ini saya buat dengan sebenarnya.

Jakarta, 18 Oktober 2020

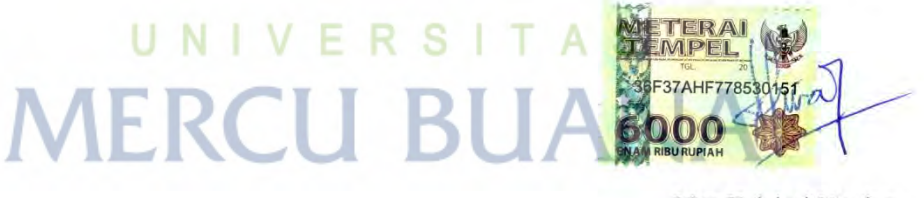

Nur Fajriati Yuniar

# **LEMBAR PERSETUJUAN**

<span id="page-4-0"></span>Nama Mahasiswa  $\rm NIM$ Judul Tugas Akhir : Nur Fajriati Yuniar

41816110097 ÷

: Analisa dan Perancangan Sistem Customer Relationship Management (Studi Kasus: PT. Smartindo Integrasi System)

S

Tugas Akhir ini telah diperiksa dan disetujui

Jakarta, 18 September 2020

UNIV

MER (Inge Handman M

Menyetujui,

Dosen Pembimbing

### **LEMBAR PENGESAHAN**

<span id="page-5-0"></span>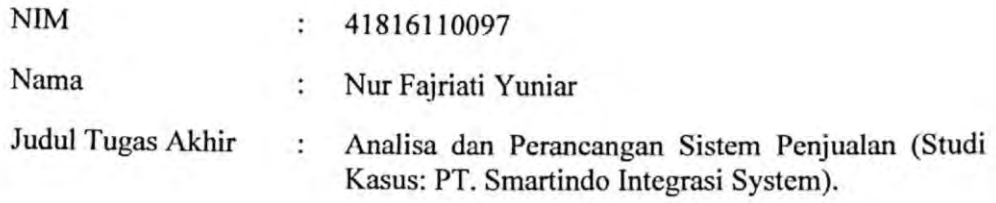

Tugas Akhir ini telah diperiksa dan disidangkan sebagai salah satu persyaratan untuk memperoleh gelar Sarjana pada Program Studi Sistem Informasi, Fakultas Ilmu Komputer, Fakultas Ilmu Komputer, Universitas Mercu Buana.

Jakarta, 3 Oktober 2020 Menyetujui, (Inge Handmani, M.Ak., M.MSI) UNI A<sub>S</sub> - V ER S Mengetahui,  $uv_{M}$ (Inge Handri: **LAK., M.MSI)** (Ratna Mutu Manikam, S.Kom., MT) ni Koordinalor Tugas Akhir KaProdi Sistem Informasi

### **ABSTRAK**

<span id="page-6-0"></span>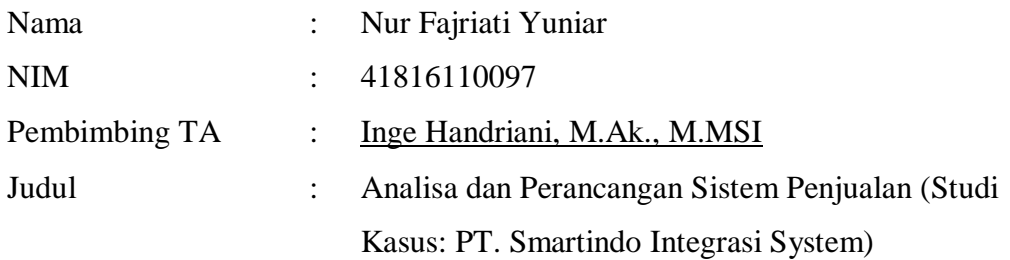

Pelayanan kepada pelanggan merupakan salah satu faktor yang mendasari pelanggan dalam membeli produk. Pelayanan yang baik akan memberikan kepuasan kepada pelanggan. Kepuasan pelanggan dapat menjadi penentu dalam kegiatan bisnis. Pada beberapa perusahaan masih memiliki masalah berkaitan dengan pelayanan kepada pelanggan, dimana pengolahan data yang belum terintegrasi dan tidak adanya sistem yang membantu pelanggan untuk berkomunikasi dengan pihak perusahaan. Sehingga menyulitkan pelanggan ketika ingin mengetahui progress pesanan nya, maupun saat akan mengajukan layanan purna jual. Hal ini dapat menurunkan loyalitas pelanggan terhadap perusahaan yang dapat mengakibatkan berpindah nya pelanggan pada pesaing. Solusi yang diberikan dalam hal ini adalah perlu nya sistem penjualan yang akan menyediakan pelayanan terhadap kebutuhan pelanggan. Tujuan nya adalah untuk menjaga hubungan perusahaan dengan pelanggan dan meningkatkan loyalitas pelanggan pada perusahaan. Analisa sistem yang digunakan dalam menemukan kebutuhan sistem berkaitan dengan pelayanan terhadap pelanggan adalah dengan menggunakan metode analisis Fishbone. Konsep sistem ini menghasilkan informasi pelayanan atas order penjualan, purna jual, pembaharuan data produk, dan informasi piutang pelanggan.

### **Kata kunci:**

Sistem Informasi, Penjualan, Pelayanan, *Fishbone, Prototype*.

### **ABSTRACT**

<span id="page-7-0"></span>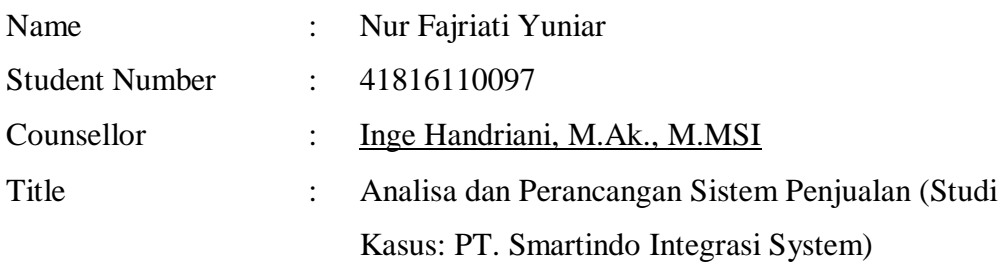

Customer service is one of the factors that underlie customers in purchasing products. A good service gives customer satisfaction. Customer satisfaction can be determinant in business activities. Some companies still have problems relating to customer service, which is data processing has not been integrated, and no system that helps customers communicate with the company. So it's difficult for a customer to monitoring his order progress, or for requesting after-sales service. It canreduce the customer's loyalty to the company that can make the customers turn to the competitors. The solution given in this case is its need a sales system which would provide service to the needs of customers. Its goal is to maintain company relations with the customers and increase customer loyalty to the company. The system analysis used in finding system needs related to customer service is by using the fishbone analysis. The concept of this system produces service information on sales orders, after-sales service, product updates, and account receivable.

### *Keywords:*

*Information System, Sales, Services, Fishbone, Prototype.*

### **KATA PENGANTAR**

<span id="page-8-0"></span>Puji syukur kepada Allah SWT atas karunia dan rahmat-Nya yang melimpah sehingga penulis dapat menyelesaikan Laporan Tugas Akhir dengan baik.

Laporan Tugas Akhir ini disusun untuk melengkapi salah satu syarat memperoleh gelar Sarjana Strata 1 (S1) pada Program Studi Sistem Informasi Universitas Mercu Buana.

Dalam penyusunan Laporan Tugas Akhir ini, tak lepas dari arahan dan bimbingan dari berbagai pihak. Oleh karena itu penulis ucapkan rasa hormat dan terima kasih kepada:

- 1. Inge Handriani, M.Ak., M.MSI selaku dosen pembimbing.
- 2. Seluruh Dosen dan Staff Akademi Program Strata-1 Universitas Mercu Buana.
- 3. Seluruh karyawan PT. Smartindo Integrasi System
- 4. Orang Tua dan teman-teman atas doa dan dukungannya kepada penulis.

Penulis menyadari sepenuhnya bahwa Laporan Tugas Akhirini masih jauh dari kesempurnaan. Oleh karena itu, saran dan kritik yang bersifat membangun sangat penulis harapkan. Akhir kata penulis berharap semoga Laporan Tugas Akhir ini dapat memberikan manfaat dan pengetahuan bagi pembaca.

Jakarta, 19 September 2020

Penulis

<span id="page-9-0"></span>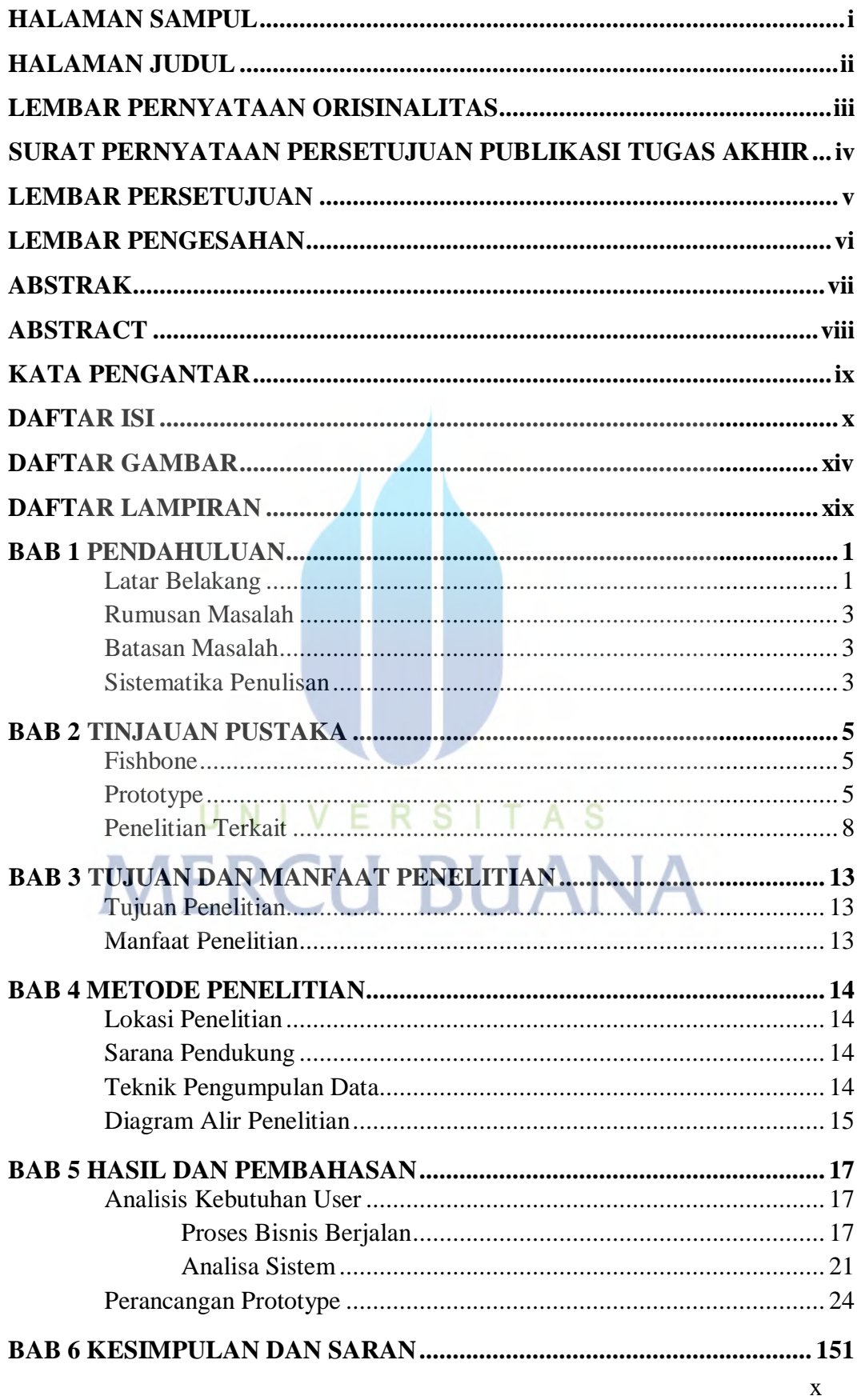

### **DAFTAR ISI**

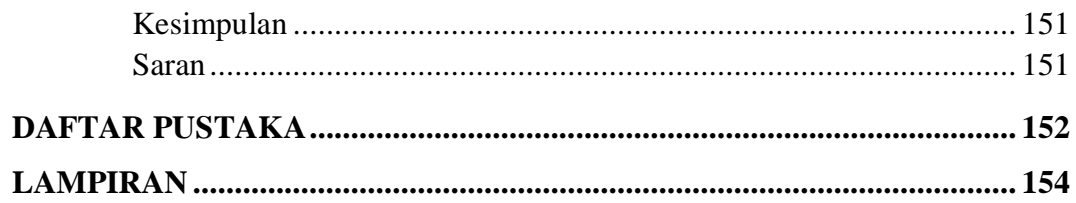

![](_page_10_Picture_1.jpeg)

### **DAFTAR TABEL**

![](_page_11_Picture_250.jpeg)

![](_page_12_Picture_128.jpeg)

# **DAFTAR GAMBAR**

<span id="page-13-0"></span>![](_page_13_Picture_232.jpeg)

![](_page_14_Picture_223.jpeg)

![](_page_15_Picture_215.jpeg)

![](_page_16_Picture_219.jpeg)

![](_page_17_Picture_219.jpeg)

# **DAFTAR LAMPIRAN**

<span id="page-18-0"></span>![](_page_18_Picture_41.jpeg)

![](_page_18_Picture_2.jpeg)